openwebinars.net/cert/JDfT

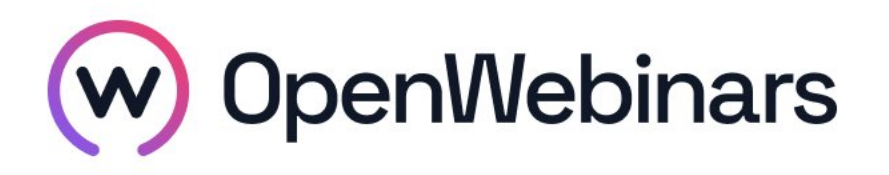

# OpenWebinars certifica que **Julia Núñez Baña**

Ha superado con éxito

### **Fundamentos de Angular**

Duración del curso

Fecha de expedición

**7 horas 07 Marzo 2024 Manuel Agudo**

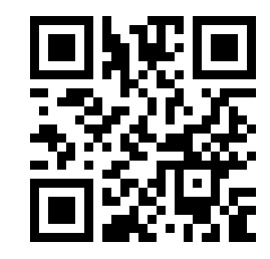

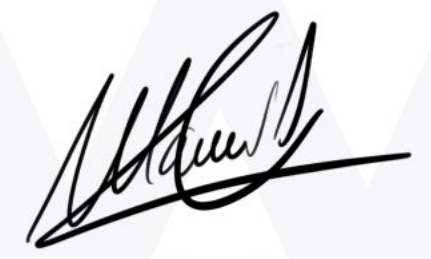

CEO de OpenWebinars

### **Contenido**

## **Fundamentos de Angular**

#### **1. INTRODUCCIÓN A ANGULAR**

Presentación

¿Qué es Angular?

Ventajas y desventajas

¿Por qué usar Angular?

#### **2. PREPARANDO EL ENTORNO DE DESARROLLO**

¿Cómo instalar Angular?

Creación de un proyecto en Angular

Estructura de un proyecto de Angular

#### **3. COMPONENTES**

¿Qué es un componente?

¿Cómo crear un componente?

Ciclo de vida de un componente

¿Cómo usar el ciclo de vida de un componente?

¿Cómo compartir datos entre componentes?

#### **4. TEMPLATES**

¿Qué es un template?

¿Cómo crear un template?

¿Cómo estilizar templates?

Interpolación de datos

#### **5. DATA BINDING**

¿Qué es el Data Binding?

Property Binding

⊙

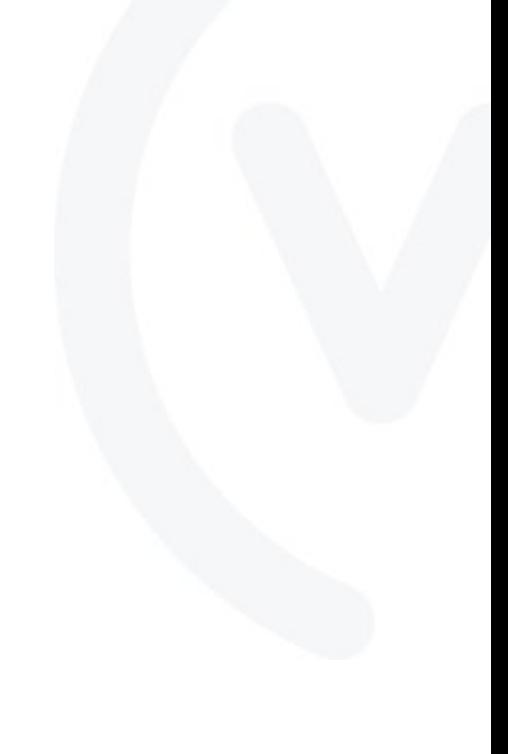

Attribute Binding

Event Binding

Two-Way Data Binding

#### **6. PIPES**

¿Qué es un Pipe?

¿Cómo usar un Pipe?

#### **7. DIRECTIVES**

¿Qué es una directiva?

Attribute Directives

Structural Directive

#### **8. MÓDULOS**

Manejo de módulos

#### **9. RUTAS**

Manejo de rutas

#### **10. PROVIDERS**

Providers y servicios

¿Cómo crear un servicio?

#### **11. CONCLUSIONES**

 $\odot$ 

Conclusiones y próximos pasos

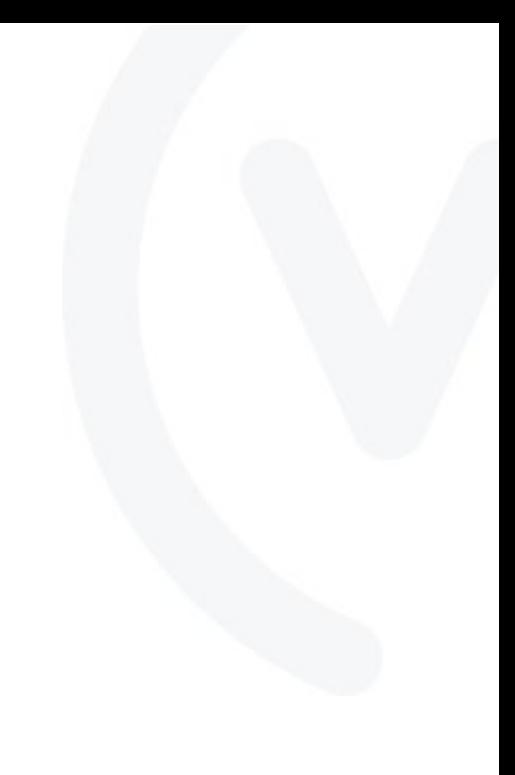